# **Utilisation de WebDAV dans ESUP-Portail**

### **JRES2005**

Thomas BellemboisRaymond Bourges Yohan Colmant

Thomas.Bellembois@univ-rennes1.fr Raymond.Bourges@univ-rennes1.fr Yohan.Colmant@univ-valenciennes.fr

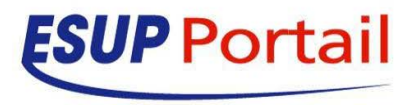

Copyright © 2005 ESUP-Portail

### **Plan**

- $\bullet$  Introduction  $\bullet$  Parlons WebDAV • Client • Serveur
- $\bullet$ **Conclusion**

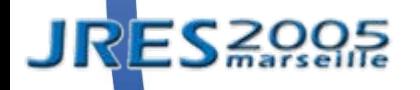

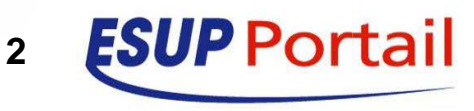

## **ESUP-Portail**

- $\bullet$  Consortium d'universités Françaises de promotion d'une solution Open Source d'espace numérique de travail
- $\bullet$ 50 établissements ont choisi cette solution
- $\bullet$  Pour en savoir plus
	- Site Web
		- http://esup-portail.org
	- $\bullet$  Listes
		- http://listes.esup-portail.org/sympa
	- Espace développeurs
		- http://sourcesup.cru.fr/projects/esup

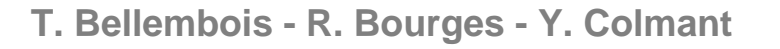

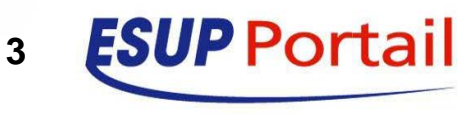

## **Démarche**

- Offrir un service de stockage
- $\bullet$ Un client intégré au portail
	- **Accès distant**
	- Accès à toutes les ressources de stockage
	- $\bullet$  Utiliser les fonctionnalités avancées du serveur de stockage ESUP

#### Un serveur

 $\bullet$ 

- Identification riche (notamment SSO)
- $\bullet$ Utilisation des groupes du portail
- $\bullet$ Gestion de la délégation des droits d'accès

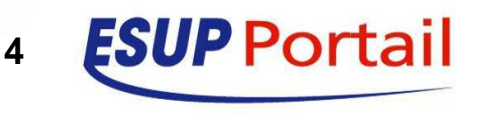

## **Pourquoi WebDAV**

 $\bullet$ 

- $\bullet$  Naturellement bien adapté à des accès distants
- $\bullet$  Accès possible depuis un client intégré au portail comme depuis les systèmes d'exploitation
- $\bullet$  Pas forcément très performant (WebDAV ne remplace pas encore tous les autres systèmes de fichiers réseaux)
	- Mais il est bien adapté à un grand nombre d'utilisateurs

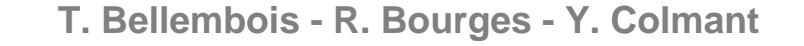

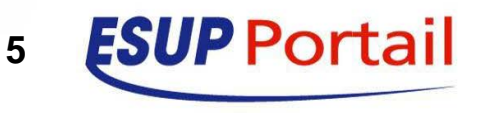

### **Bien comprendre la démarche**

• Le portail (basé sur uPortal) et les canaux

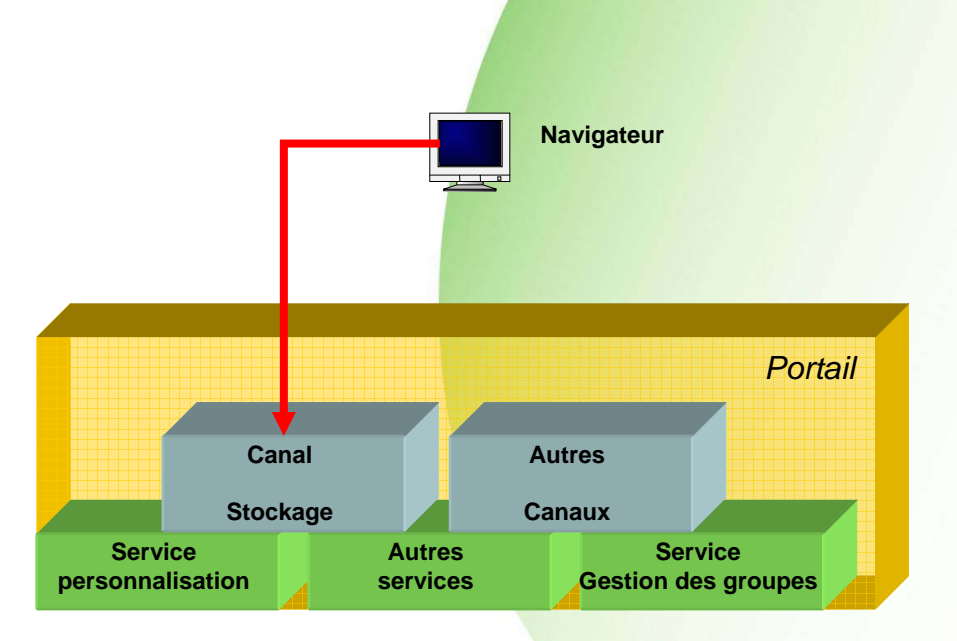

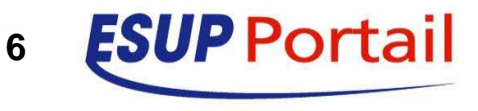

**T. Bellembois - R. Bourges - Y. Colmant**

**JRES209** 

### **Bien comprendre la démarche**

**• Canal permettant d'accéder à distance à** toutes les ressources de stockage

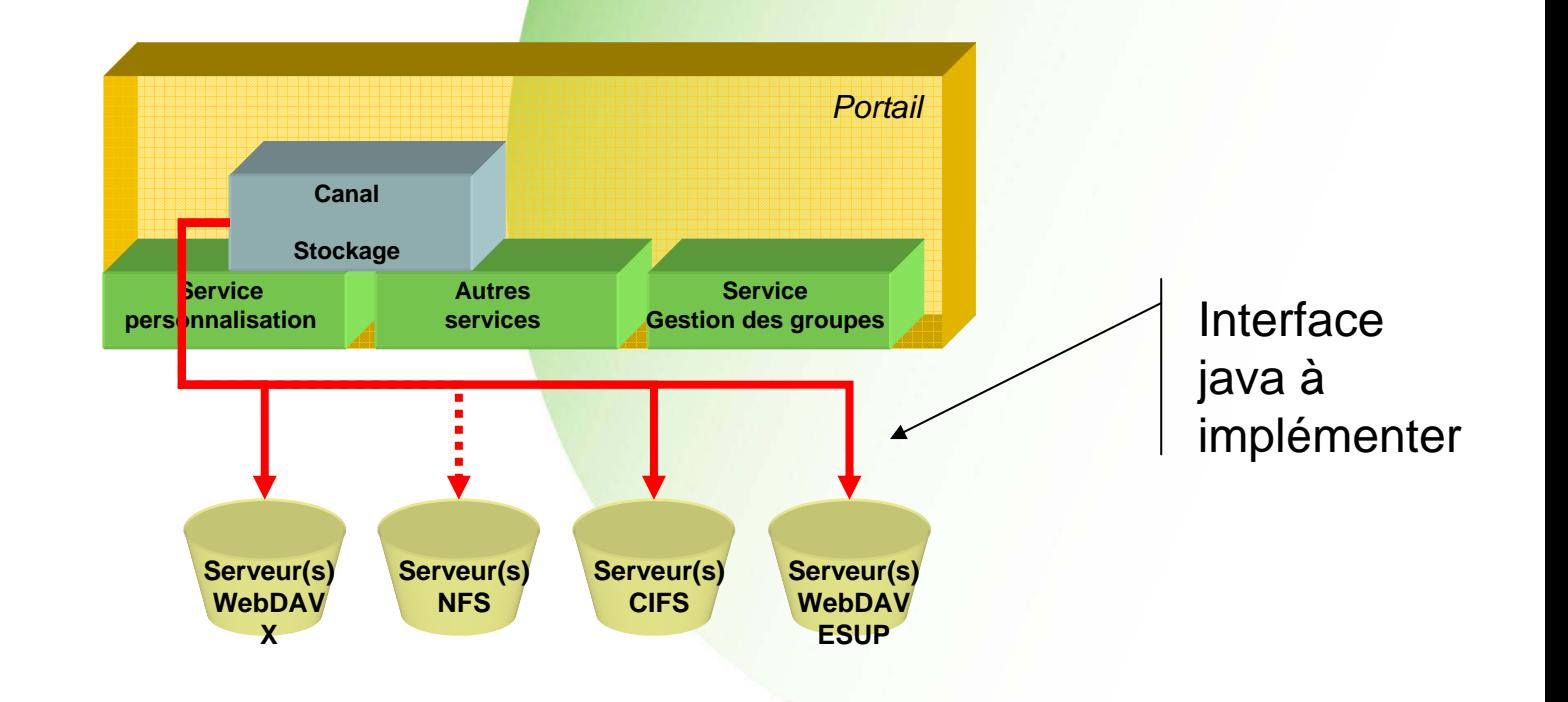

**T. Bellembois - R. Bourges - Y. Colmant**

**JRESZOC** 

**PPortail 7**

## **Parlons WebDAV**

#### Yohan

#### Canal Stockage

- $\bullet$ Protocole WebDAV
- $\bullet$ Métadonnées
- $\bullet$  ACP

 $\bullet$ 

**JRESZS** 

#### **Thomas**

#### $\bullet$ Serveur WebDAV ESUP

- **Authentification**
- $\bullet$ Gestion des groupes
- $\bullet$ **Quotas**

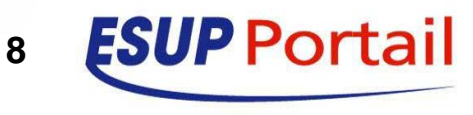

 $\bullet$ Web-based Distributed Authoring and Versioning

- Gestion de ressources distantes
	- z Lecture et **écriture** à travers le WEB
- **Extension du protocole HTTP** 
	- Ajout de méthodes
		- MKCOL, COPY, MOVE, PROPFIND, PROPPATCH, LOCK

**9**

- Utilisent XML comme format de requête et de réponse

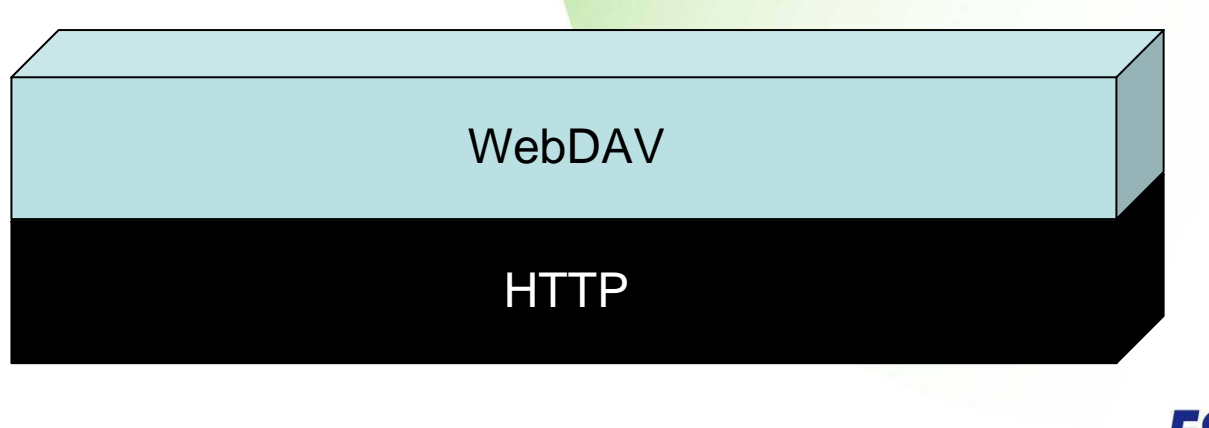

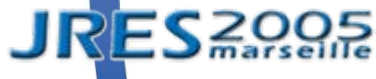

**T. Bellembois - R. Bourges - Y. Colmant**

#### $\bullet$ **Ressources**

- **Qu'est-ce qu'une ressource WebDAV ?** 
	- **Tout objet pouvant être identifié par une URI**
- Tout est ressource dans WebDAV
	- **Fichier, collection (répertoire), utilisateur, groupe**
	- **· Les groupes sont des ressources qui référencent un** ensemble d'utilisateurs et/ou d'autres groupes

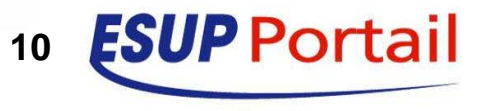

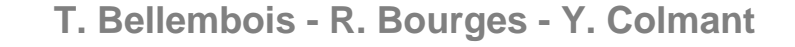

 $\bullet$  Arborescence du serveur WebDAV ESUP-**Portail** 

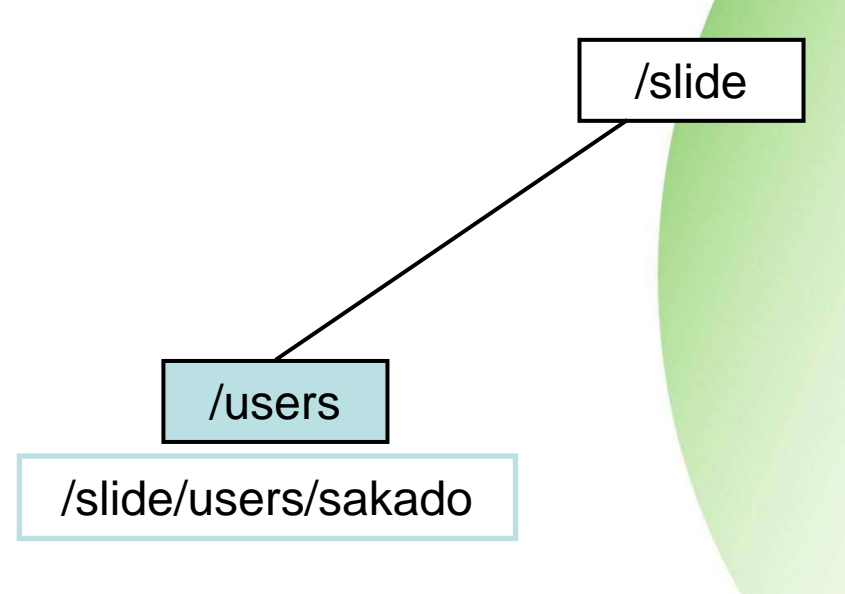

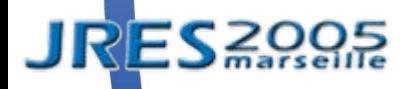

**T. Bellembois - R. Bourges - Y. Colmant**

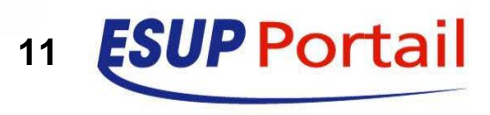

 $\bullet$  Arborescence du serveur WebDAV ESUP-Portail

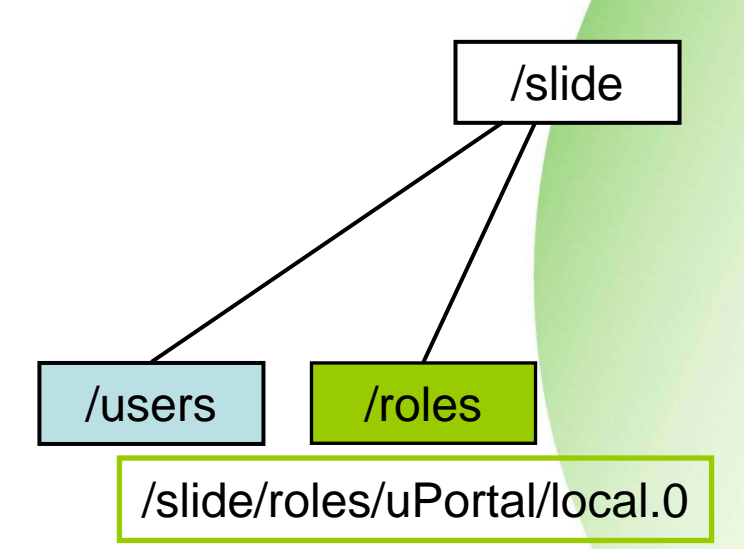

**JRES**<sub>200</sub>

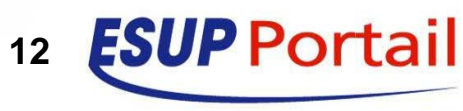

 $\bullet$  Arborescence du serveur WebDAV ESUP-Portail

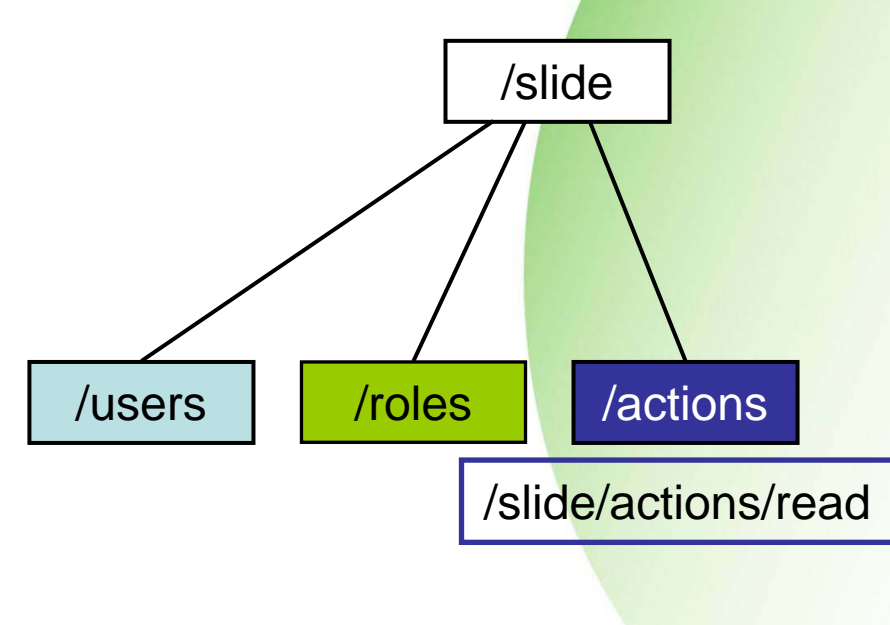

**JRES**<sup>200</sup>

 $\bullet$  Arborescence du serveur WebDAV ESUP-Portail

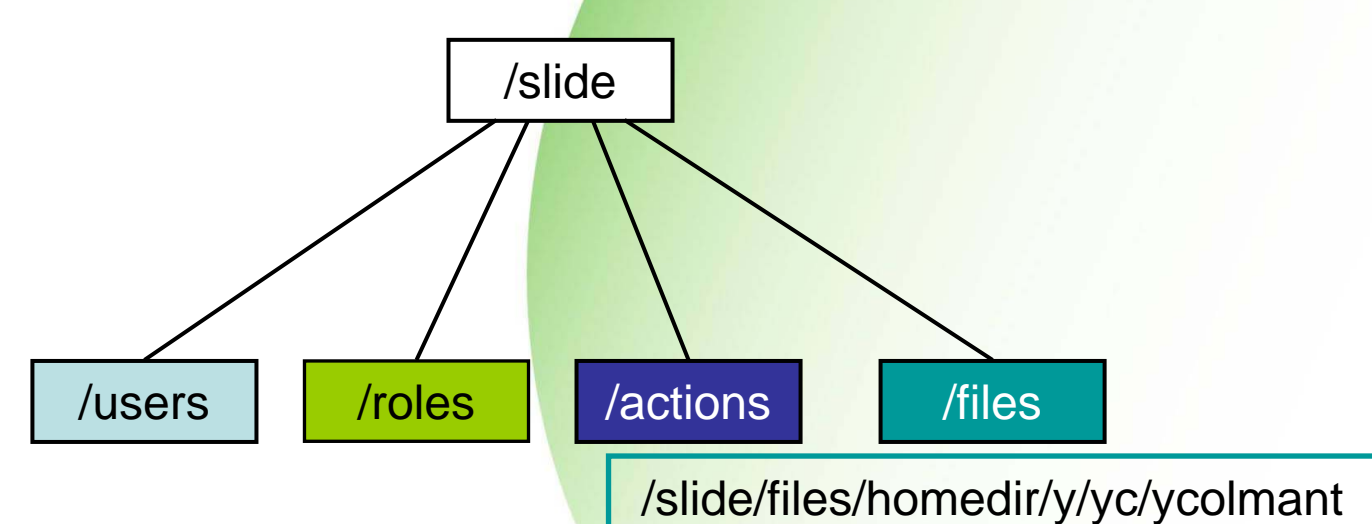

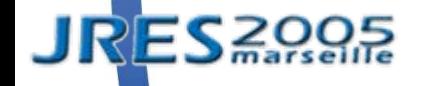

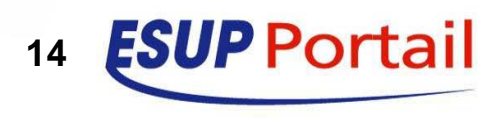

## **Le client : le canal stockage**

### **• Généralités**

 $\bullet$ 

- **Intégré à ESUP-Portail**
- $\bullet$ Accès à des espaces personnels et/ou partagés

### Fonctionnalités

- Gestion « classique » d'espaces de stockage
	- Dépôt/création de fichiers et dossiers
	- Gestion de documents (copier/couper/coller, etc.)
	- Partage de dossiers
- Mode spécifique au référencement de documents inJAC
	- z Gère toutes les étapes du *workflow*
	- Saisie de métadonnées

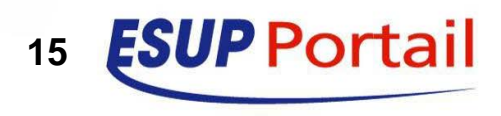

### **Le client : le canal stockage**

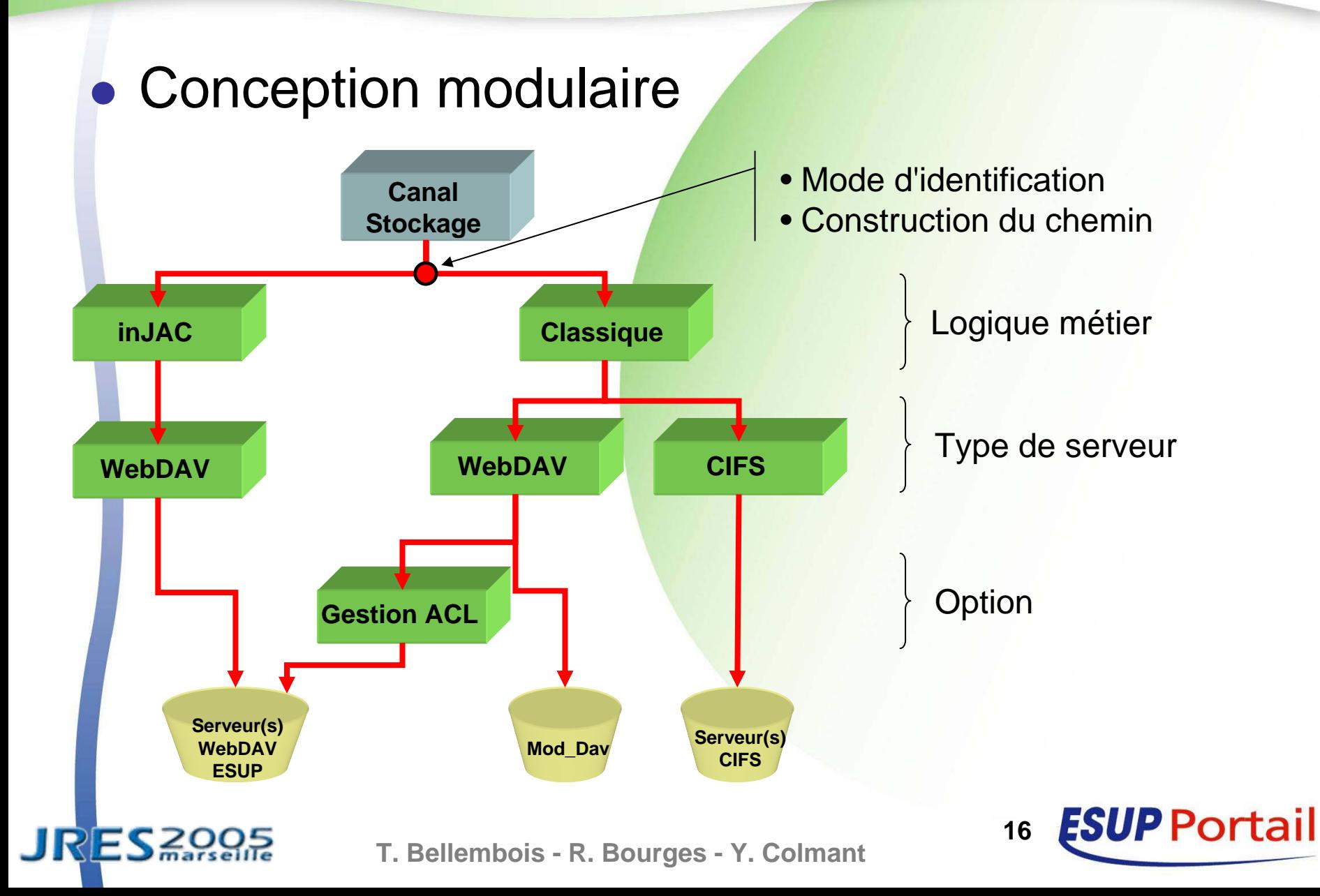

### **Le client : le canal stockage**

#### $\bullet$ Interface du canal stockage

**JRES**<sub>20</sub>

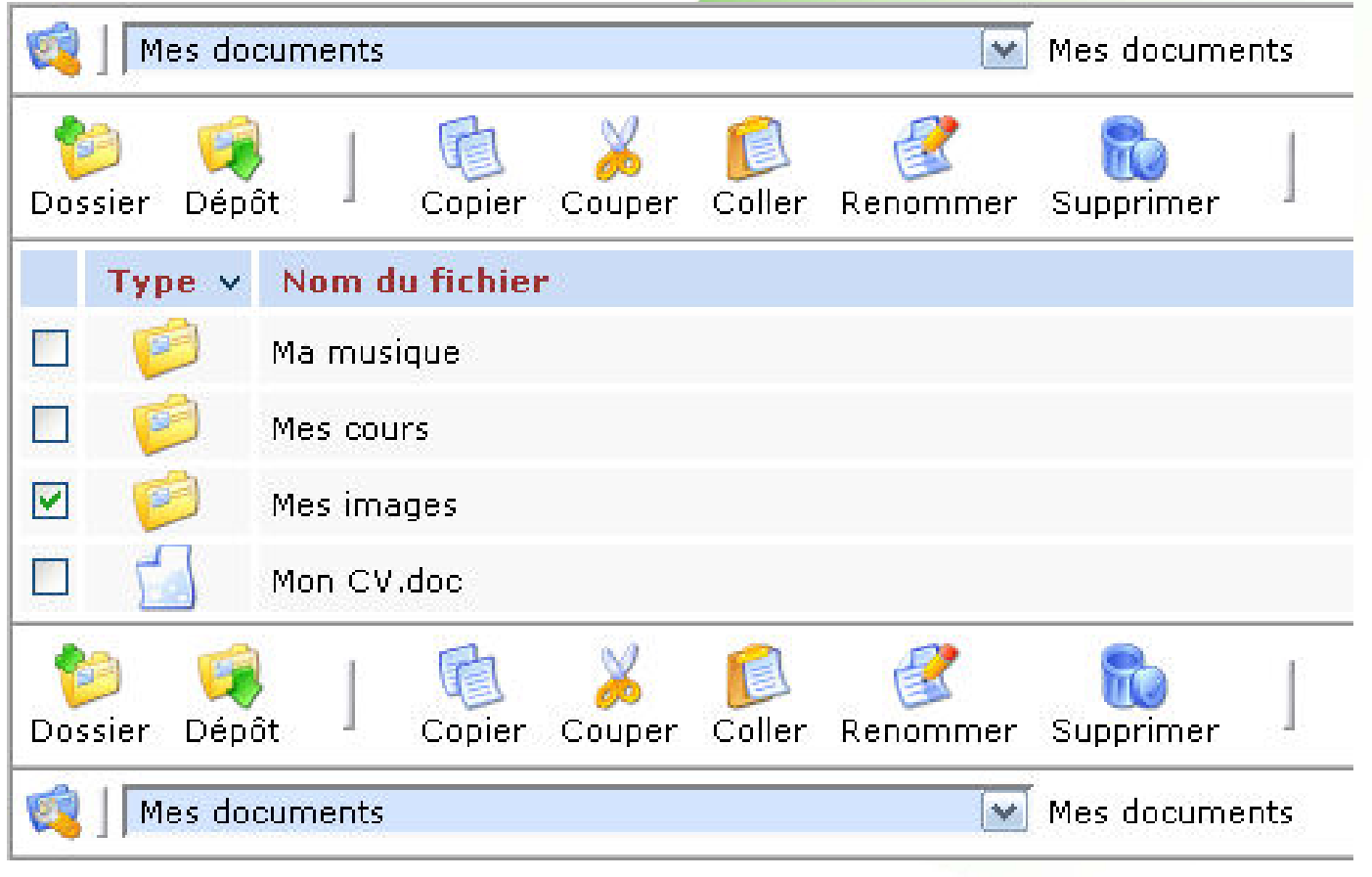

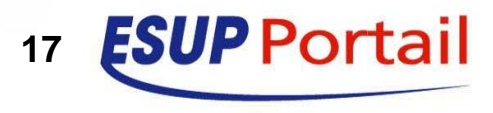

**T. Bellembois - R. Bourges - Y. Colmant**

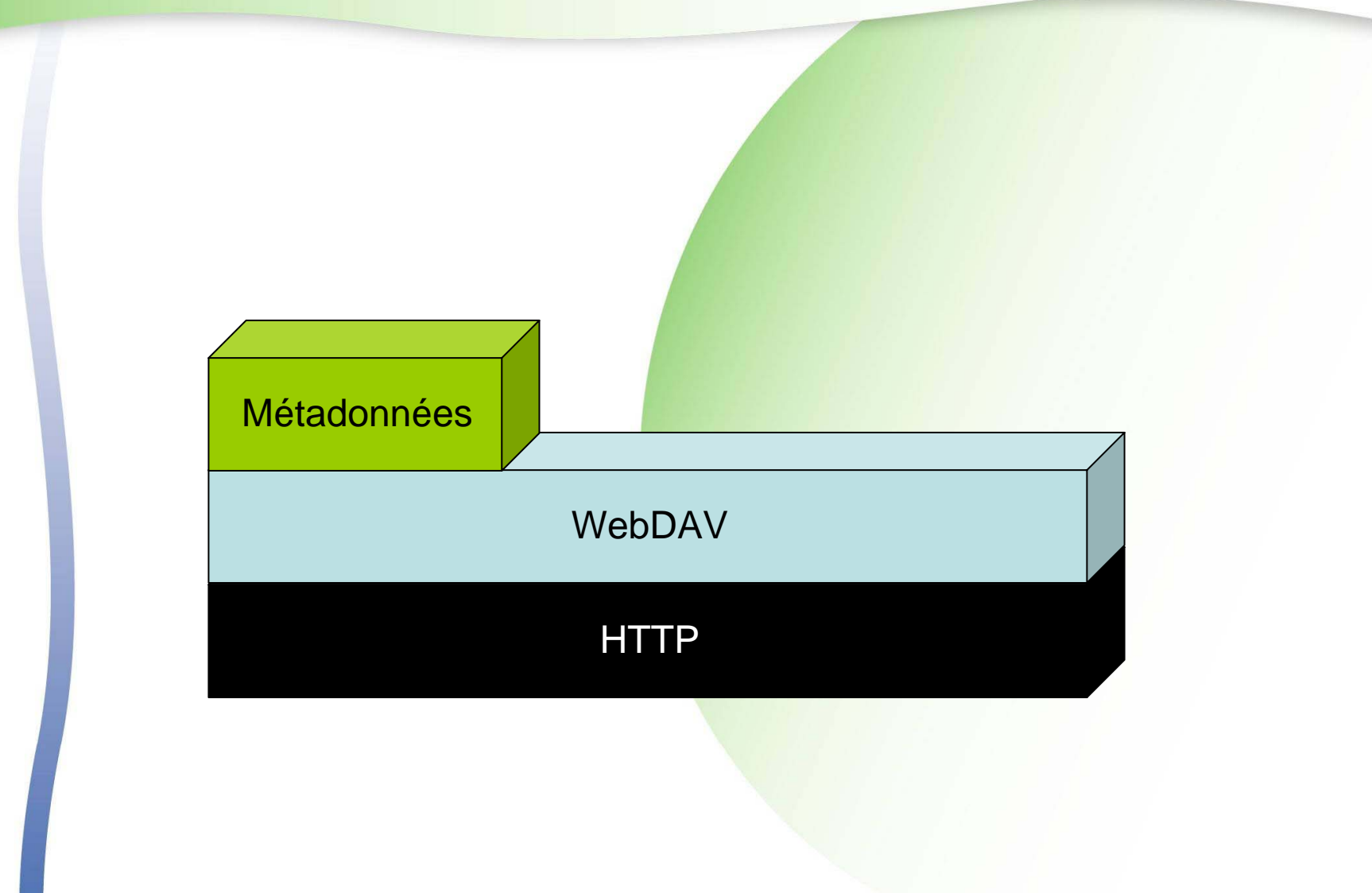

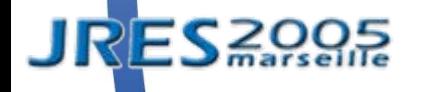

**T. Bellembois - R. Bourges - Y. Colmant**

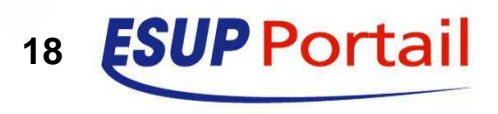

 $\bullet$  Représentation de l'information relative aux ressources

• Nom, date de création, ...

Méthodes WebDAV

**• PROPFIND pour l'interrogation** 

• PROPPATCH pour la modification

Concrètement

 $\bullet$ 

 $\bullet$ 

- MD attachées aux ressources
	- Formalisme XML
	- Base de données

 $\bullet$ MD vivante ou morte ?

 $\bullet$ 

- $\bullet$ Vivante : gérée par le serveur (Ex : taille de fichier)
- $\bullet$ Morte : fixée librement par le client
- $\bullet$  MD protégée ou non protégée ?
	- **Protégée : ne peut être modifiée par un PROPPATCH**
	- Exemple de requête/réponse sur la métadonnée title

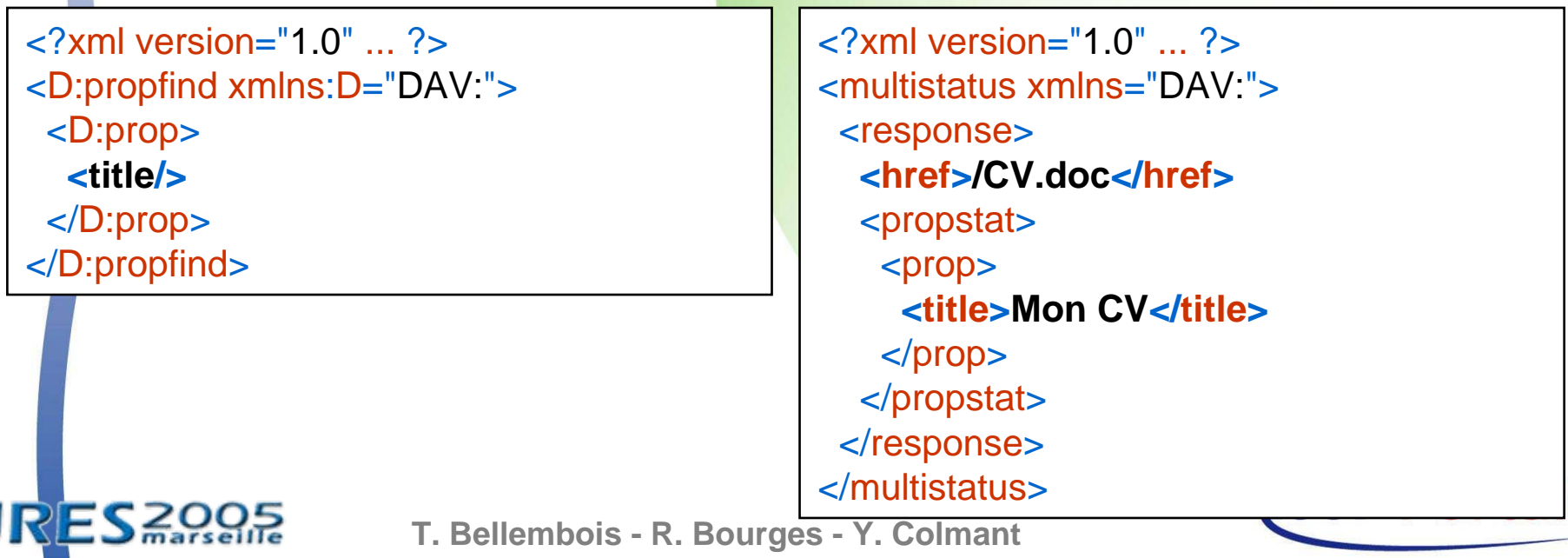

**JRES200** 

#### $\bullet$ Interface de saisie des métadonnées

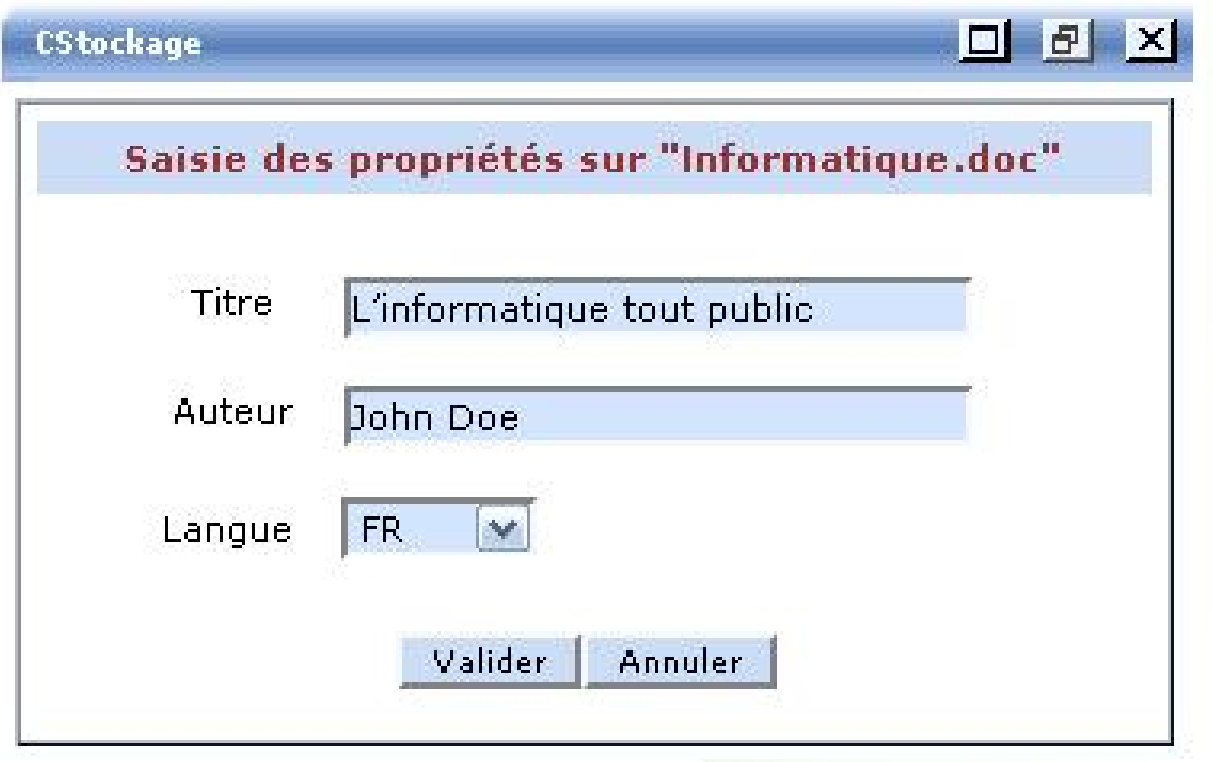

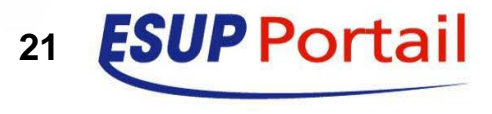

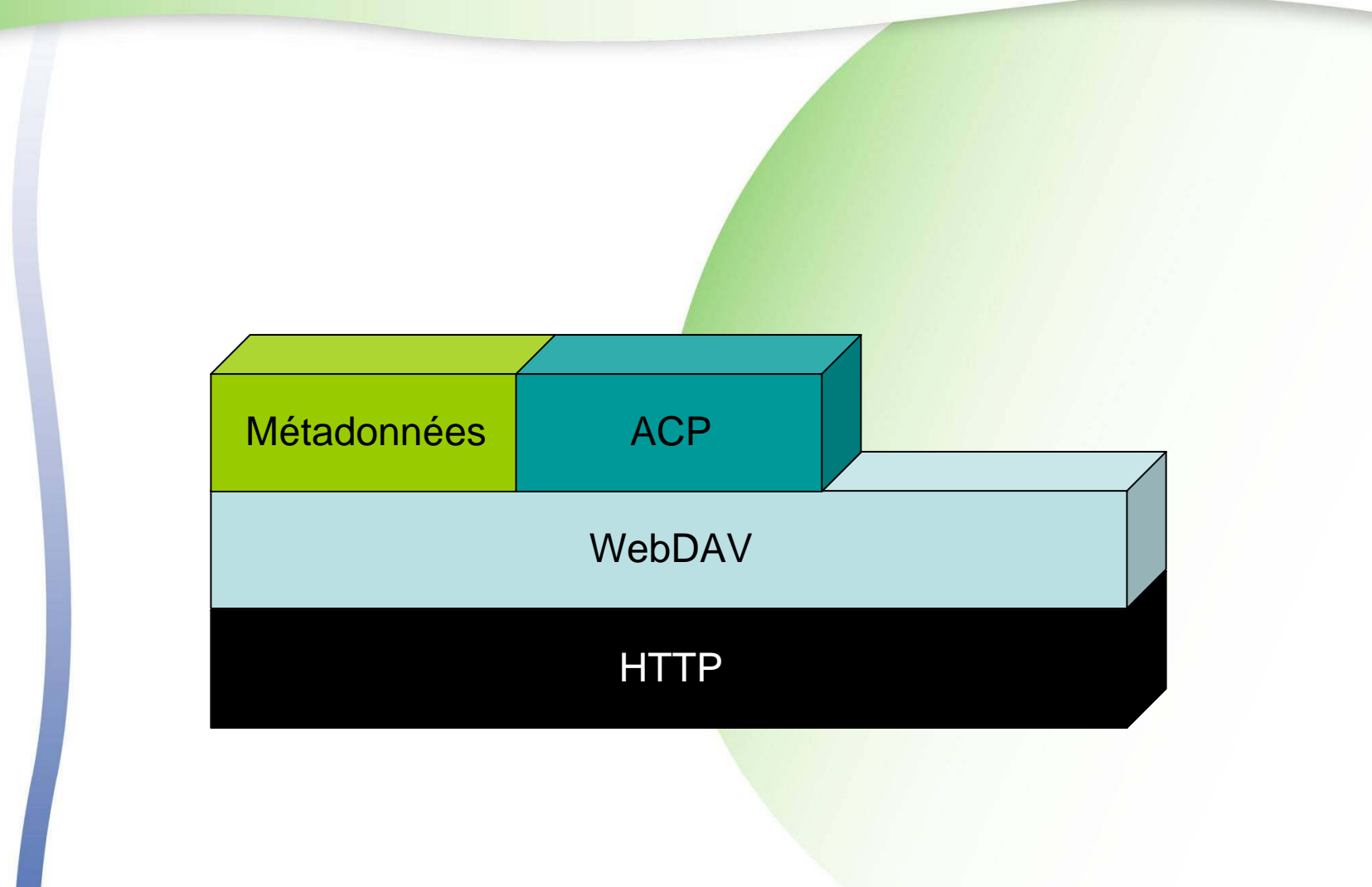

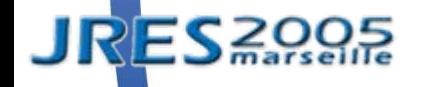

**T. Bellembois - R. Bourges - Y. Colmant**

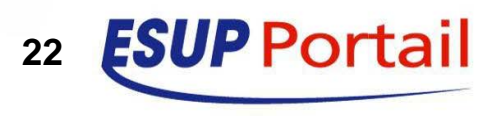

- ACP (Access Control Protocol)
	- Extension du protocole WebDAV
	- Contrôle d'accès interopérable entre serveurs WebDAV
- $\bullet$  Concrètement
	- ACL et ACE
		- ACE (Access Control Element) : associe des droits d'accès à un principal donné
		- ACL (Access Control List) = liste d'ACE
		- Une ACL par ressource
	- Une ACL est une MD particulière
	- $\bullet$ Différents privilèges : read, write, read-acl, …

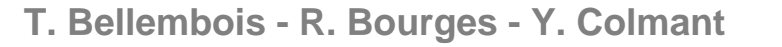

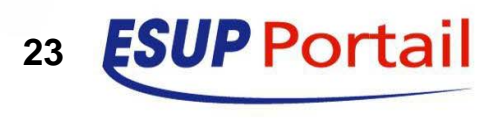

#### **• Exemple d'ACL sur le serveur WebDAV ESUP**

<permissions >

<permission subjectUri="**/users/ycolmant**" actionUri="**/actions/write**" negative="**false**" /> <permission subjectUri="**/roles/uPortal/local.0**" actionUri="**/actions/read**" negative="**false**" /> <permission subjectUri="**all**" actionUri="**all**" negative="**true**" /> </permissions >

#### Développements autour d'ACP

**• Partage de dossiers dans le canal stockage** 

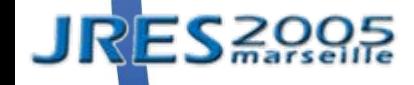

 $\bullet$ 

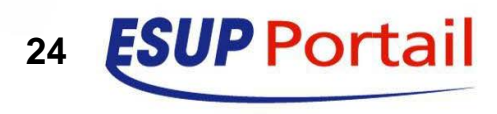

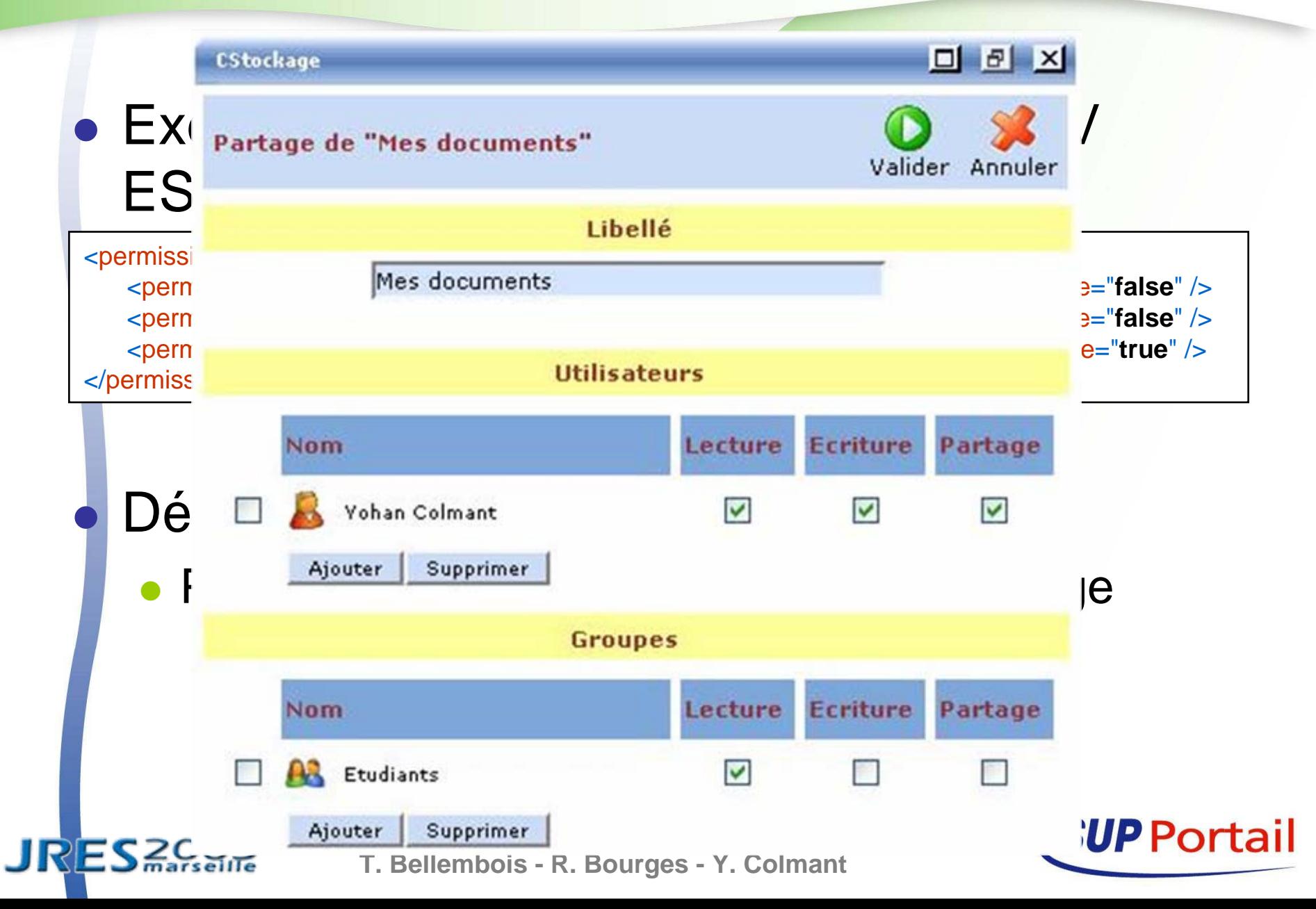

### **• Exemple d'ACL sur le serveur WebDAV ESUP**

<permissions >

 $\bullet$ 

<permission subjectUri="**/users/ycolmant**" actionUri="**/actions/write**" negative="**false**" /> <permission subjectUri="**/roles/uPortal/local.0**" actionUri="**/actions/read**" negative="**false**" /> <permission subjectUri="**all**" actionUri="**all**" negative="**true**" /> </permissions >

### Développements autour d'ACP

- **Partage de dossiers dans le canal stockage**
- $\bullet$ Gestion des droits relative aux documents inJAC

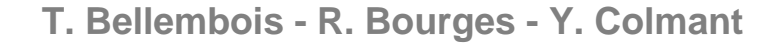

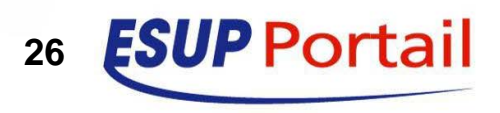

## **Serveur WebDAV - Introduction**

- $\bullet$  Basé sur le serveur WebDAV Jakarta Slide
	- Conforme à la RFC WebDAV (2518)
	- Supporte ACP, la gestion de versions et les verrous
	- **Différents supports possibles pour le stockage** des données (notion de *stores* )

### Ajouts ESUP

 $\bullet$ 

- Couche d'authentification multiple
- Rattachement aux groupes du portail ESUP
- Gestion des quotas
- Gestion de la fédération d'identité (futur)

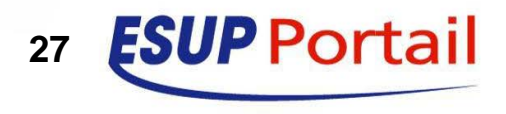

- Par défaut dans Slide base d'utilisateurs interne (*Realm* Tomcat)
	- Peu flexible, difficilement administrable et dépendant de Tomcat
	- Volonté d'ESUP

 $\bullet$ 

- Couche d'authentification multiple (LDAP, SSO et *Trusted*)
- **· Indépendante du conteneur d'applications**

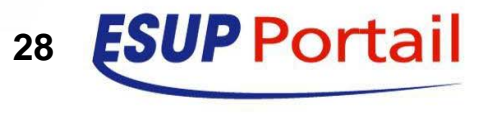

- $\bullet$ Idée: utilisation de filtres J2EE
	- **Filtres d'interception**
	- **Prétraitement d'une requête HTTP provenant** d'un client web vers une application web
	- Peuvent être cascadés

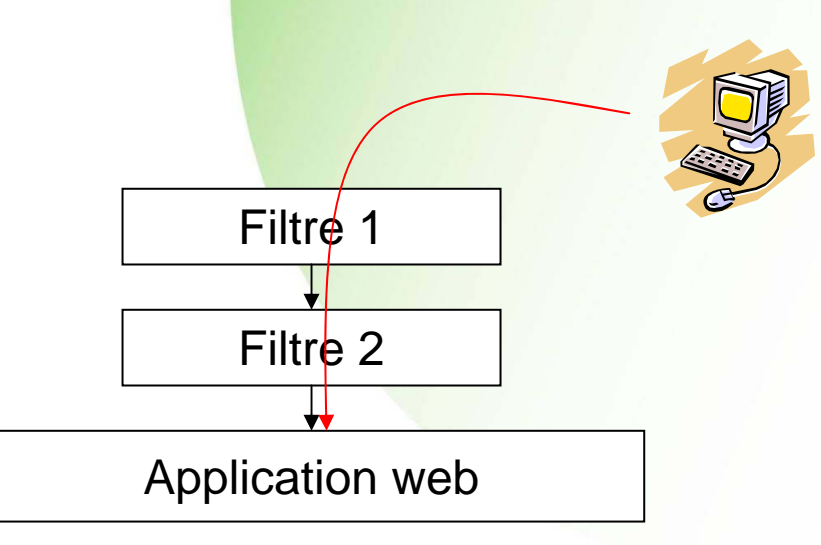

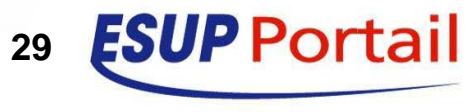

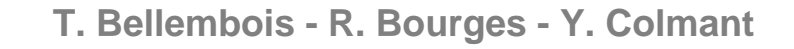

### 4 filtres

 $\bullet$ 

- **Filtre LDAP (ESUP)**
- $\bullet$ Filtre CAS (Université de Yale, JA-SIG)
- $\bullet$  Filtre *Trusted* (ESUP)
	- **Authentification depuis des serveurs de confiance**
	- **Mot de passe partagé et/ou utilisateurs autorisés**

### **et**

Filtre de routage pour la sélection  $\mathbf{u}_\mathbf{q}$ 

### • Le filtre de routage

 $\bullet$ 

…

- $\bullet$ Dirige les requêtes vers le filtre approprié
- $\bullet$  Critères de sélection multiples
	- $\bullet$ Adresse IP du client
	- Nom d'hôte destinataire
	- $\bullet$ Agent client (navigateur web, application...)

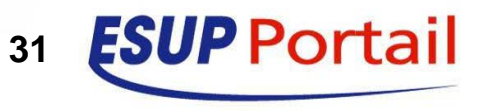

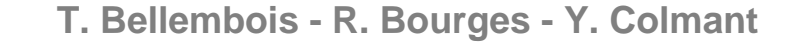

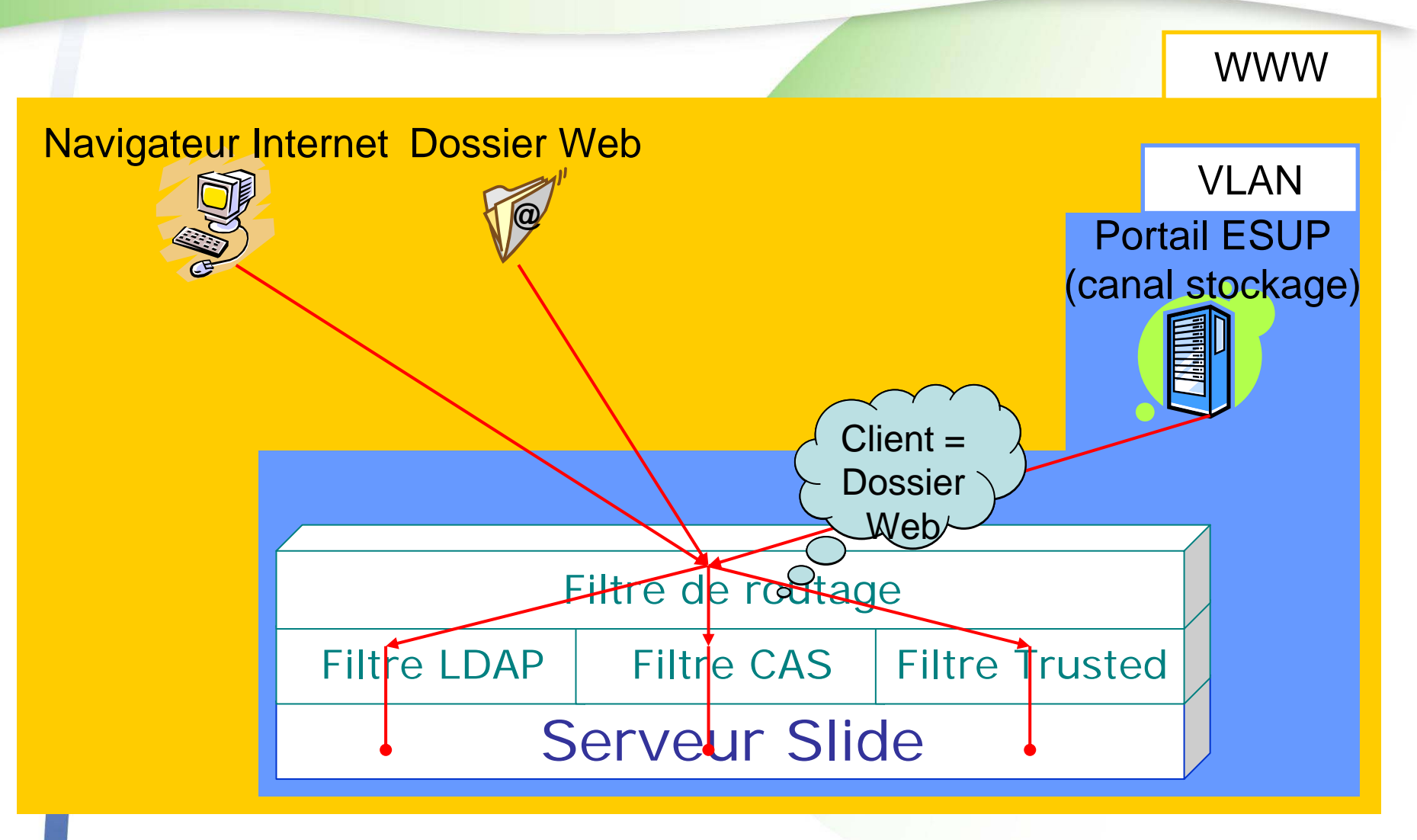

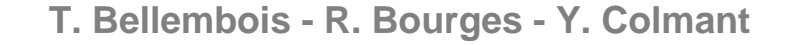

**JRES**<sub>Racselle</sub>

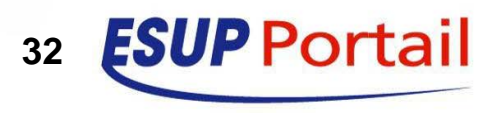

### **Serveur WebDAV - Notion de store**

- $\bullet$ Slide : différents supports possibles pour le stockage des données et MD (notion de *store* )
	- Plus précisément
		- z Définition d'un mode de stockage pour un *pattern* d'URL donné
		- Exemple

 $\bullet$ 

- **Ressources sous /files stockées sur un système** de fichiers classique
- **Ressources sous /users stockées dans un LDAP**
- z Ressources sous **/roles** stockées en BDD

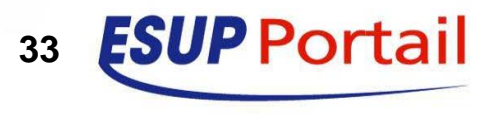

### **Serveur WebDAV - Notion de store**

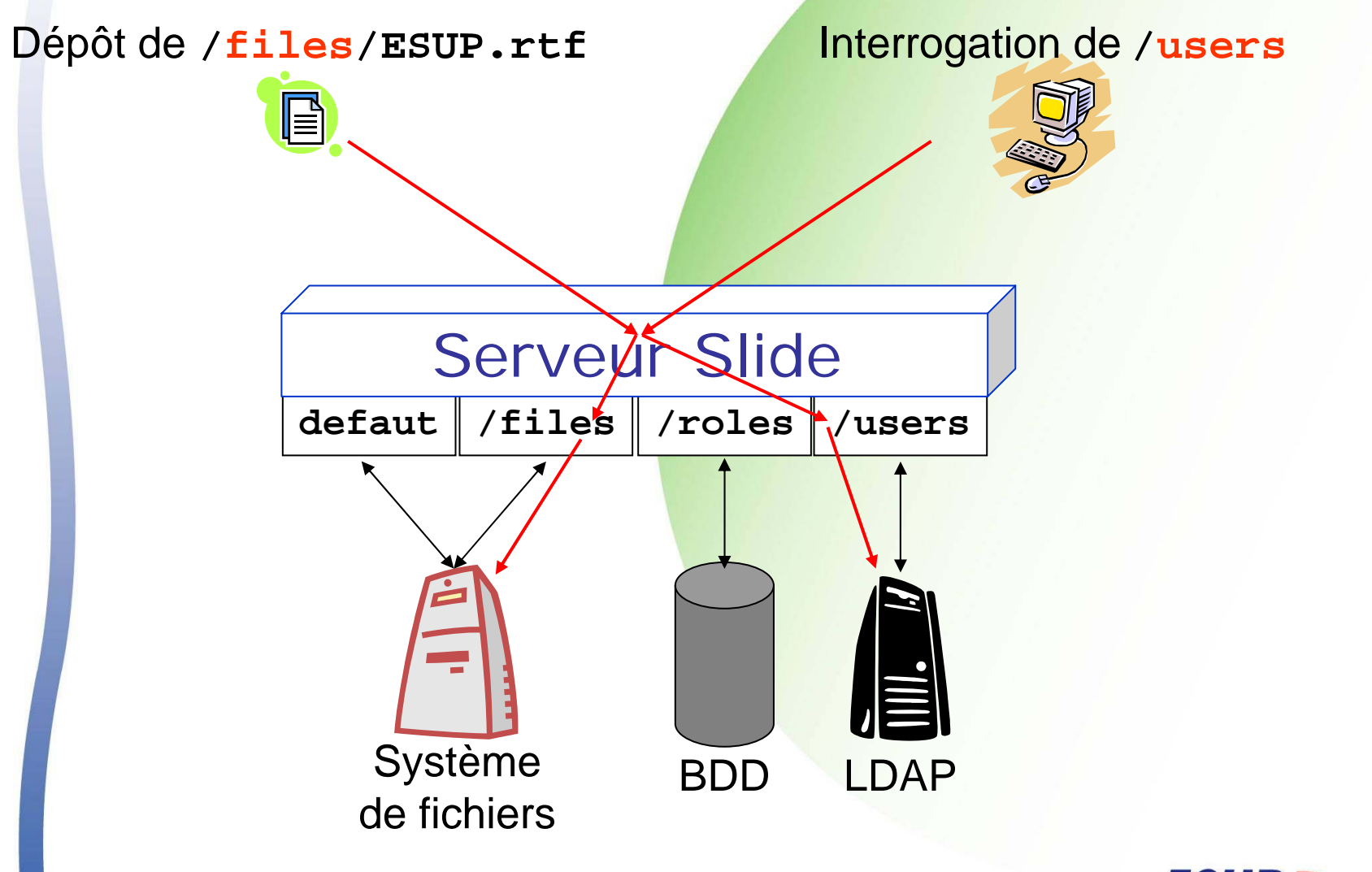

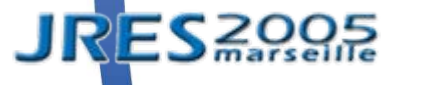

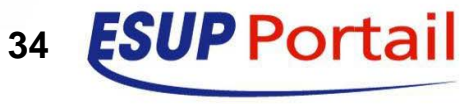

- De base dans Slide définition statique ou LDAP
- $\bullet$  Visibles sous l'URL **/roles**
	- Groupes du portail ESUP-Portail
		- Dynamiques et configurables (PAGS)
		- **Interface de gestion et de sélection des groupes**
	- Volonté d'ESUP

 $\bullet$ 

 $\bullet$ 

**· Intégrer complètement les groupes du portail** dans le serveur WebDAV

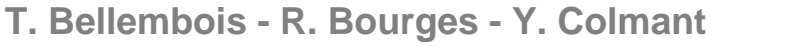

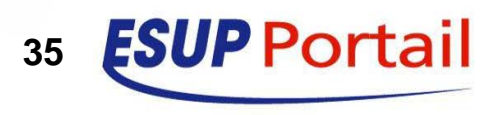

- **Développer un store interrogeant dynamiquement** le portail
- $\bullet$ Plus précisément

 $\bullet$ 

**• Idée** 

- Développement d'un service web exposant les groupes du portail
- **Développement d'un store de gestion de groupes** connecté à ce service web

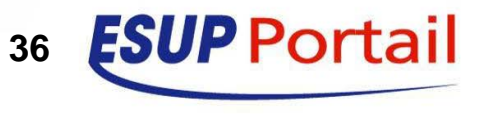

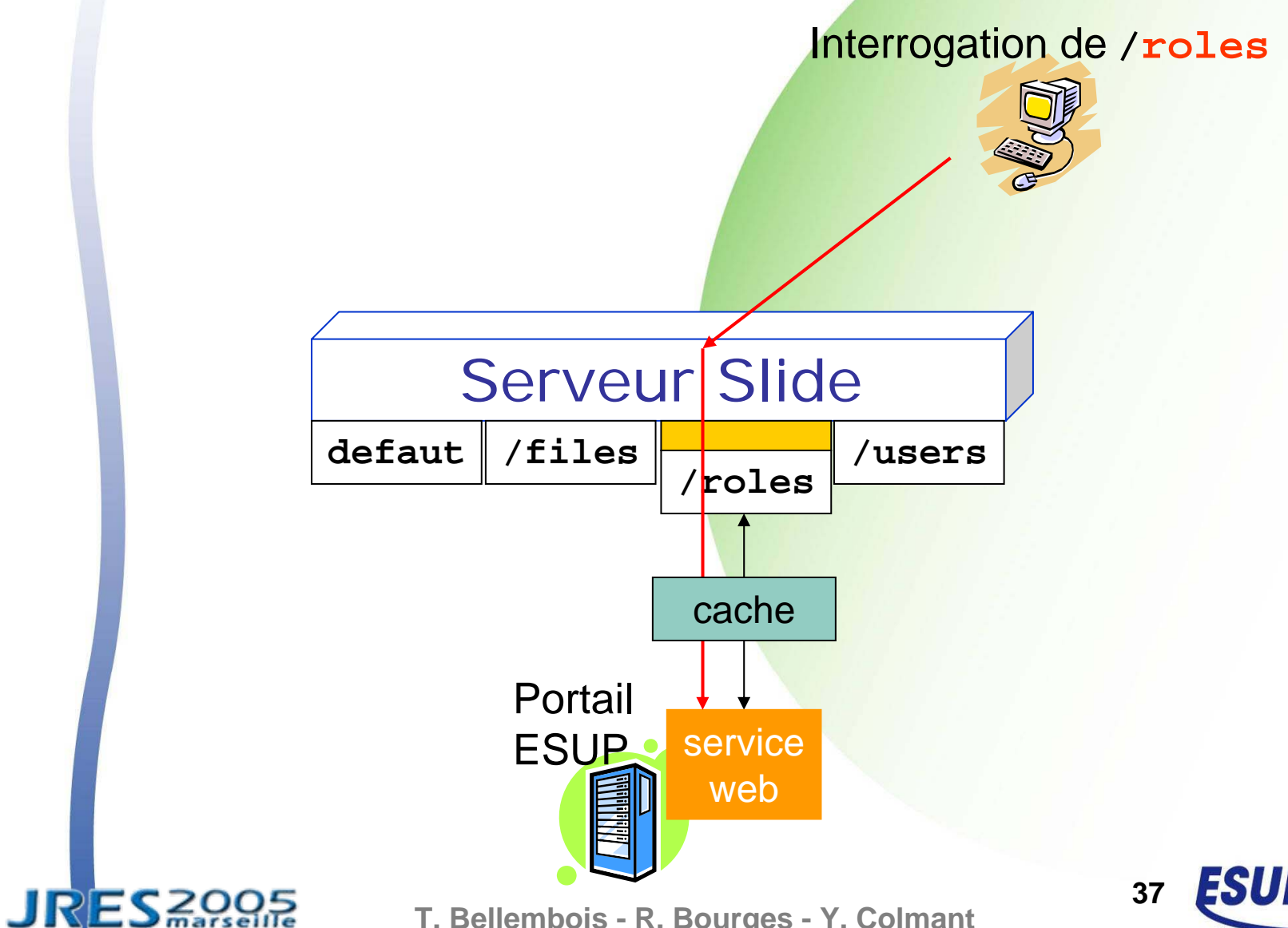

**T. Bellembois - R. Bourges - Y. Colmant**

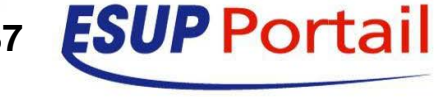

**JRES** 2005

#### Serveur WebDAV : /roles Portail : arborescence des groupes

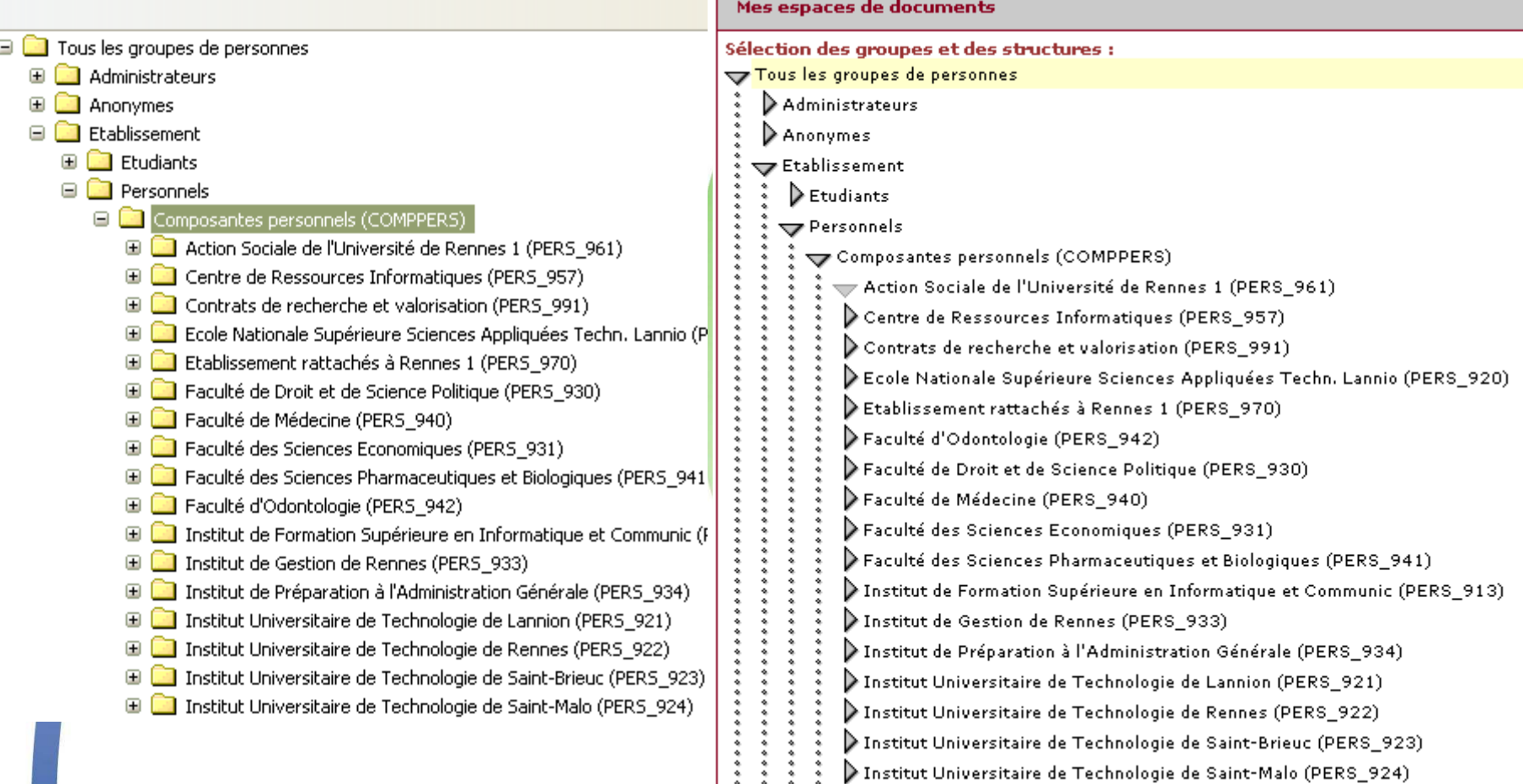

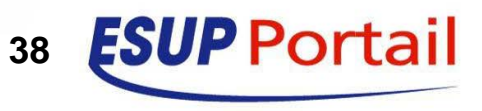

**T. Bellembois - R. Bourges - Y. Colmant**

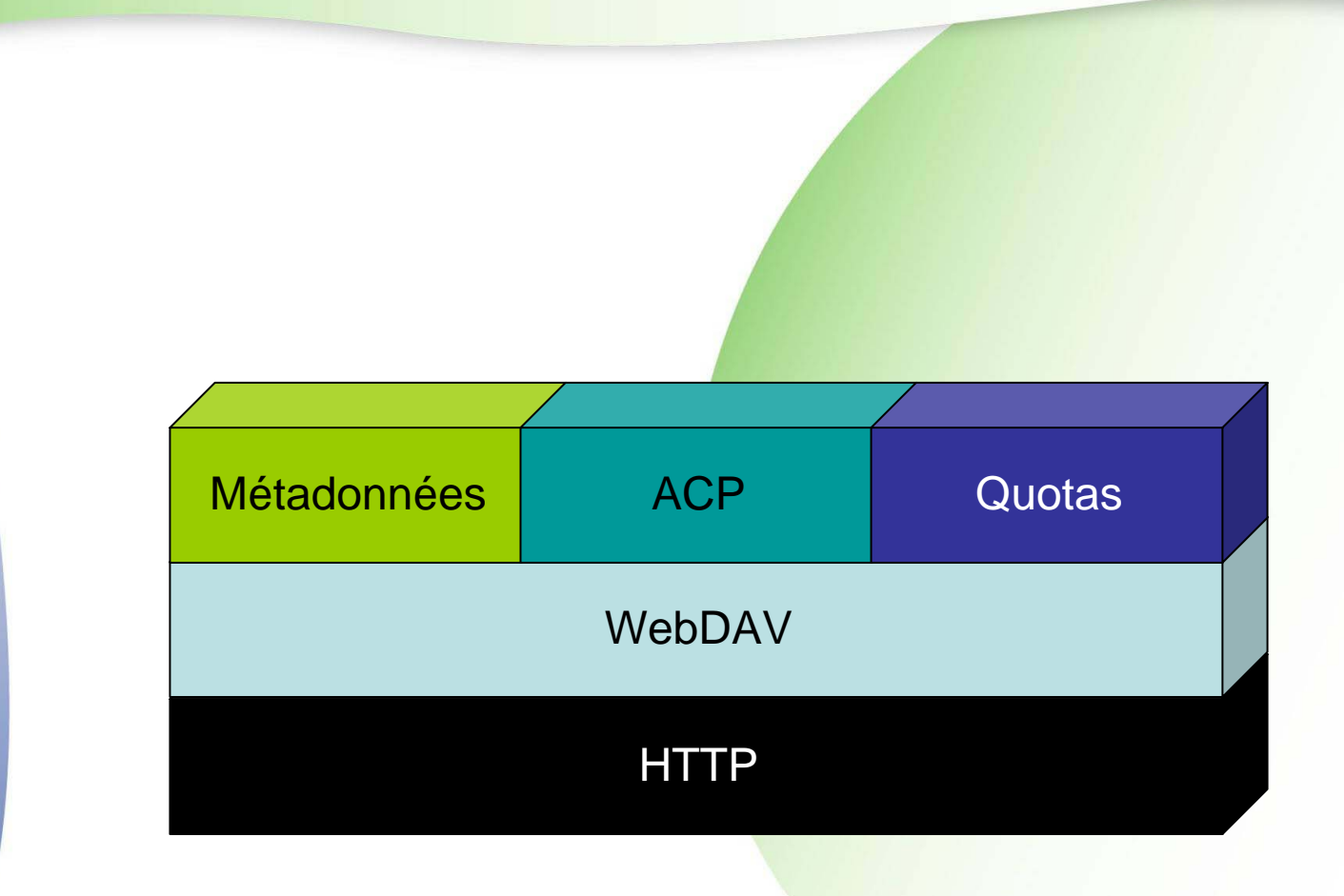

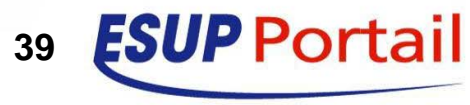

**T. Bellembois - R. Bourges - Y. Colmant**

**JRES** 2005

#### $\bullet$ Draft qui spécifie

- Deux nouvelles métadonnées vivantes et protégées définies sur les collections (répertoires)
	- z **DAV:quota-used-bytes** : espace utilisé
	- z **DAV:quota-available-bytes** : place restante
	- « quota » = la somme des deux
- Dépassement de quota = erreur HTTP 507
- Slide 2.1 ne supporte pas les quotas
- $\mathbb{F}$ *draft* peu flexible

 $\bullet$ 

• Ne permet pas de casser les arborescences

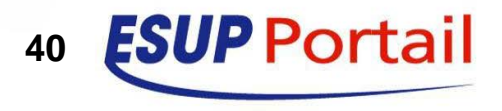

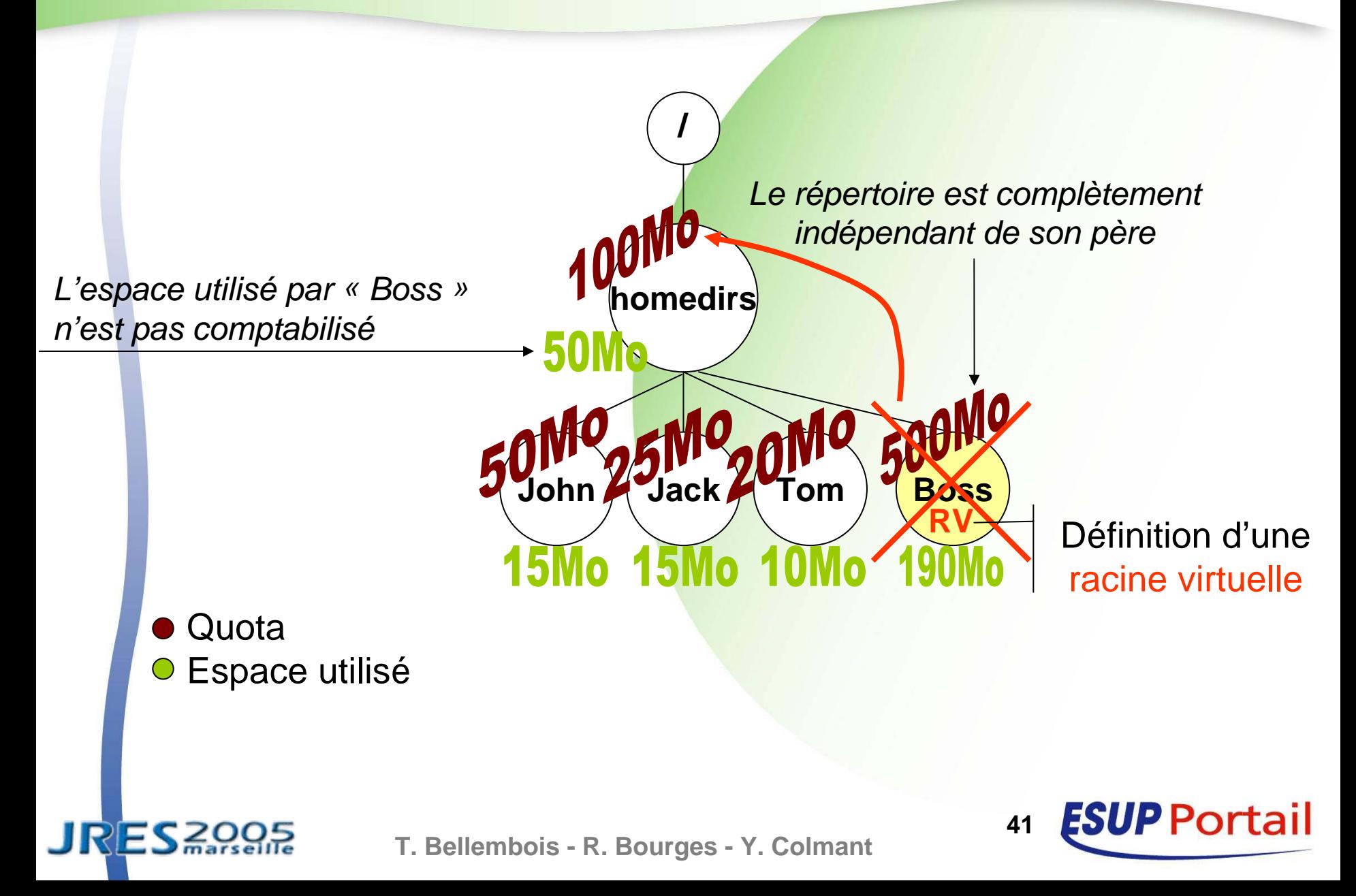

- Définition d'une nouvelle métadonnée
	- $\bullet$ **ESUP:virtual-root** : (booléen) racine virtuelle
	- Vivante et protégée
	- **· Indissociable des deux autres métadonnées**
- **Periode l'implémentation dans Slide**
- $\bullet$  Utilisation de Java *event listeners*
	- **Intégrés dans Slide**
	- **Un** *event* (évènement) à chaque requête WebDAV
	- **· Un** *listener* (écouteur d'évènements) de gestion de quotas qui intercepte les *events*

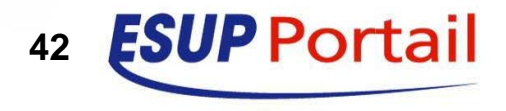

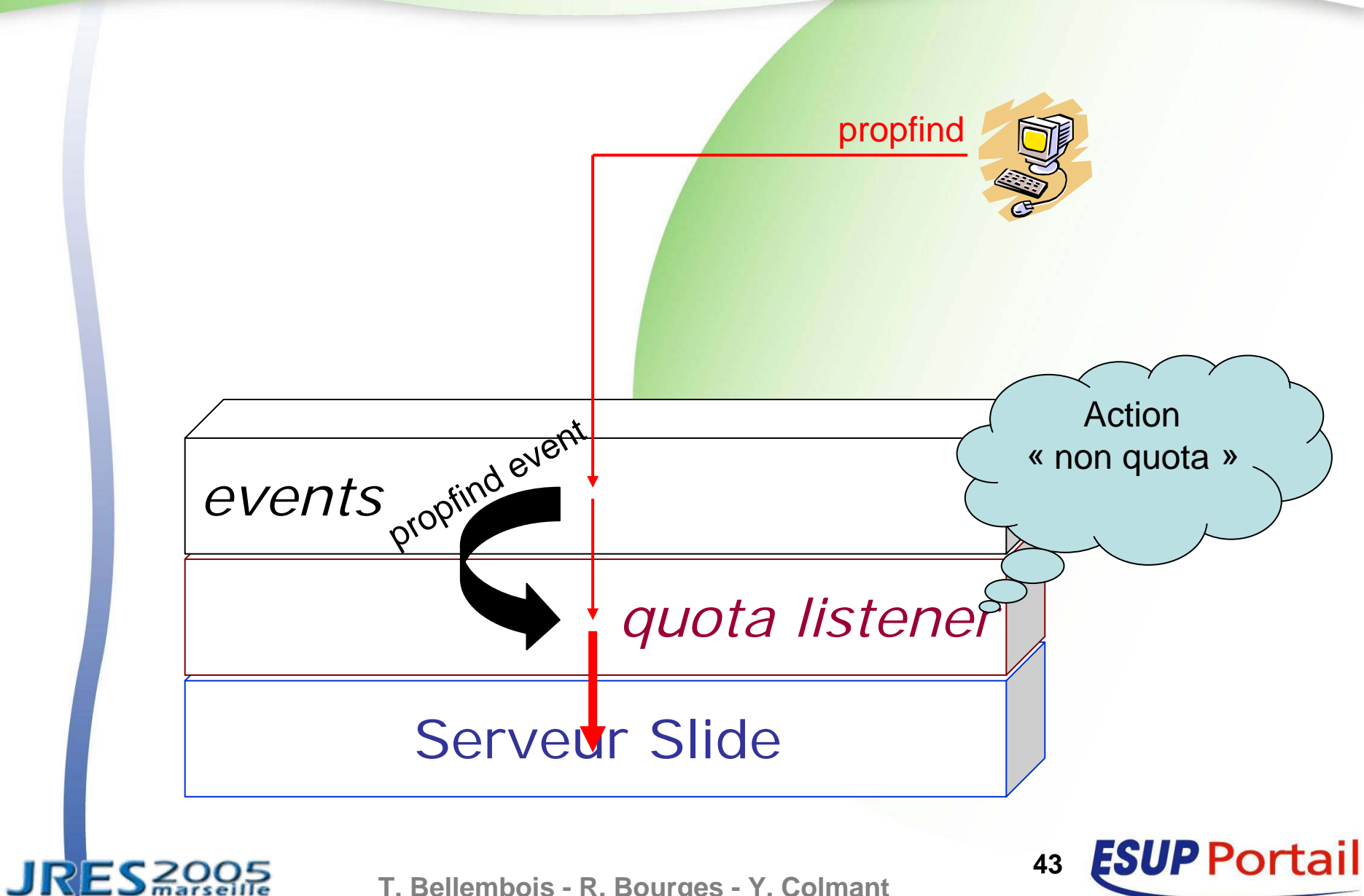

**T. Bellembois - R. Bourges - Y. Colmant**

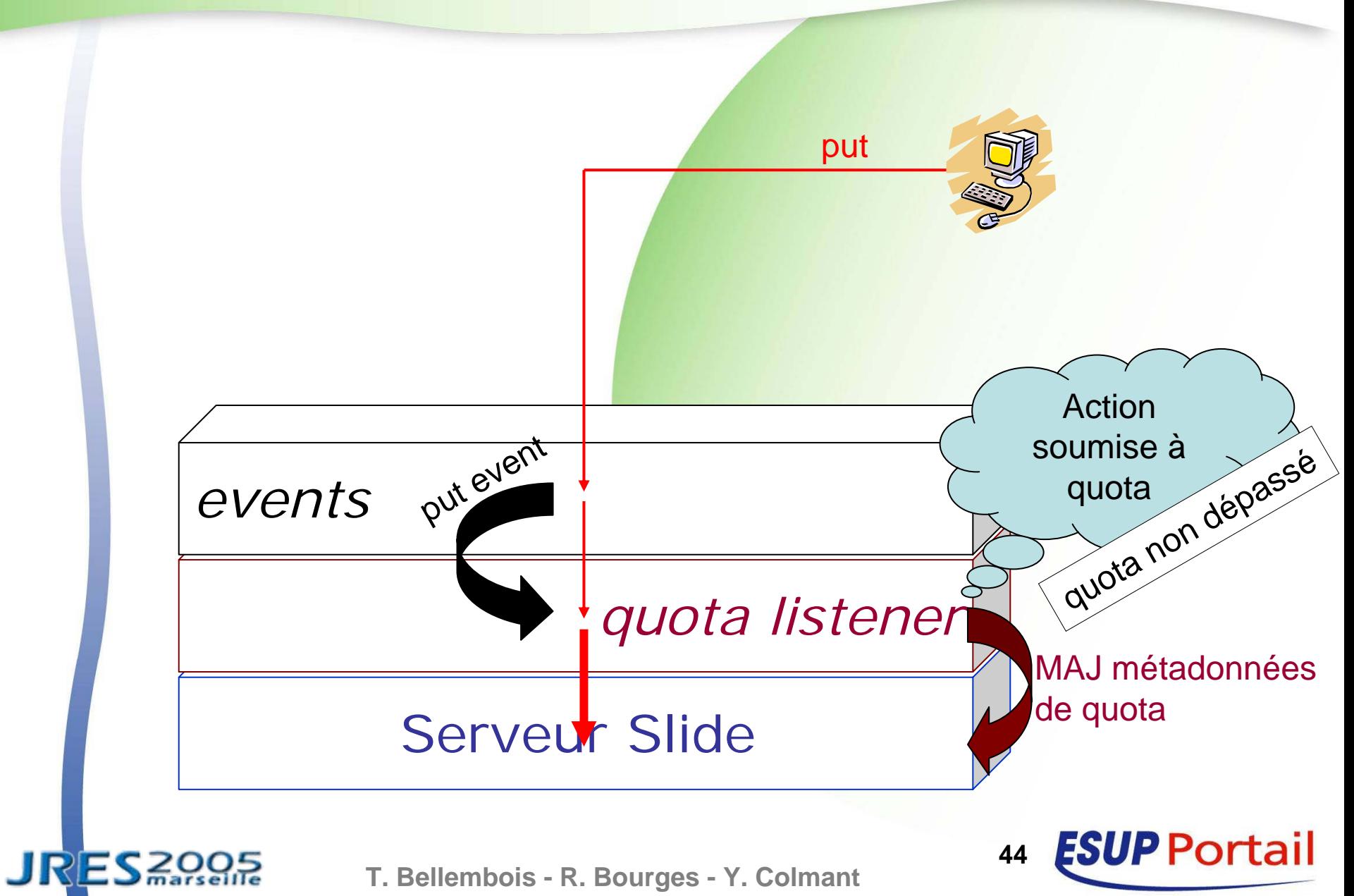

![](_page_44_Figure_1.jpeg)

### **Ex. de mise en application : inJAC**

- Outil de référencement de ressources
	- **Sur-ensemble du service de stockage**
- Utilisation de WebDAV
	- **Utilisation des métadonnées WebDAV pour** 
		- Stocker les métadonnées du document (Ex : Dublin Core, Lom)
		- **Gérer le** *workflow* **sur le document**
	- Utilisation de ACP pour
		- Gérer l'accès aux documents
		- Le moteur de rendu fait des accès WebDAV au serveur avec l'identité de l'utilisateur

**46**

![](_page_45_Picture_10.jpeg)

### **Perspective : Shibboleth**

### • Shibboleth pour

- Partager des ressources web entre établissements d'enseignement supérieur
- **Répondre à des besoins d'identification et** d'autorisation inter établissements
- $\bullet$ **Objectif**

 $\bullet$ 

- Rendre compatible le serveur WebDAV ESUP dans sa version 5 avec Shibboleth
- Cf. Tutorial pour plus d'informations

![](_page_46_Picture_7.jpeg)

![](_page_46_Picture_8.jpeg)

### **Shibboleth et serveur WebDAV ESUP**

### • Principe de fonctionnement

- Récupération des attributs de la personne via les mécanismes Shibboleth
- **Evaluation à la volée de l'appartenance de** l'utilisateur au(x) groupe(s)
- Possibilité d'autoriser des utilisateurs individuellement en utilisant l'EPPN(eduPersonPrincipalName)
- Modification de l'interface du canal pour sélectionner ces groupes ou saisir les EPPN

![](_page_47_Picture_7.jpeg)

### **Shibboleth et serveur WebDAV ESUP**

- $\bullet$  Écriture d'un *store* Shibboleth pour les groupes
	- z Branché sur **/roles/shib**
	- **Exemple d'un groupe :**

 $\bullet$ 

- z **/roles/shib/CRI\_R1\_R2**
- ((composante=957 et établissement=UR1) ou (composante=C32 et établissement=UHB))
- Écriture d'un *store* Shibboleth pour les utilisateurs
	- $\bullet$ Branché sur **/users/shib**
	- Peut répondre avec un EPPN
		- Ex : bourges@univ-rennes1.fr
		- TargetedID si EPPN pas disponible

**T. Bellembois - R. Bourges - Y. Colmant**

![](_page_48_Picture_12.jpeg)

## **Conclusion**

- ☺ Fonctionnellement riche
- **8 De nombreux services mis en œuvert** 
	- Portail
	- SSO, LDAP
	- Shibboleth
- **W** Expérience
	- Ex : Outil d'administration en version 2
- 8 Produit est encore jeune
	- On aimerait une base installée plus importante, plus de développeurs, plus de retours d'expériences

![](_page_49_Picture_10.jpeg)